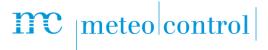

# MODBUS CONFIGURATOR BLUE'LOG XM / XC

Item no.: 557.012

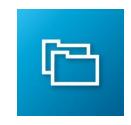

## Creation of blue'Log specific Modbus drivers

#### LICENSE DESCRIPTION

For connection of a wide range of devices meteocontrol offers the blue'Log XM / XC all-in-one driver for standardized communication interfaces. The all-in-on driver is continuously getting extended by meteocontrol. All currently supported devices can be seen via the "blue'Log XM / XC compatibility check" on meteocontrol homepage.

Next to the all-in-one driver users can create blue'Log specific Modbus driver profiles via the web front end of the data logger which do not get included in the all-in-one driver. With help of this feature, called "Modbus Configurator blue'Log XM / XC" it is possible to implement project/device specific Modbus mappings.

Created "Modbus profiles" won't get implemented in a blue'Log driver package (all-in-one driver) and are only available on the affected blue'Log.

The "Modbus configurator blue'Log XM / XC license" activates the function.

Please note the use of the feature requires basic knowledge with regard to Modbus (https://modbus.org/).

### **FEATURES**

- + blue'Log specific Modbus driver development via blue'Log web front end
- + Possibility to create several "Modbus profiles" on a single blue'Log
- + "Modbus profiles" can get downloaded from the logger (.json)
- + Import of already existing "Modbus profiles"
- Detailed "Configuration help" directly on the blue'Log with lot of useful information for each step of the configuration
- Creation of "Modbus profiles" based on available blue'Log "Device categories"
  Inverter\*, Sensor, Meter, String monitoring, Status DI external, Tracker, Battery, Genset
- The selection of measurement values which can get implemented is based on the max. amount of values available for each "Device category" (see "import-specification" on <a href="https://meteocontrol.github.io/">https://meteocontrol.github.io/</a>)

\*Please note: Inverter driver profiles created with help of the "Modbus configurator" can't get used for Power Control.

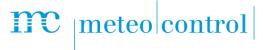

#### **REQUIREMENTS**

- Basic knowledge regarding "MODBUS" (<a href="https://modbus.org/">https://modbus.org/</a>)
- + blue'Log XM / XC
- + Firmware ≥ 17.0.11
- Modbus configurator blue'Log XM / XC license\*

\*The license is linked to a specific device. When ordering, please provide the 14-digit hardware serial number of the data logger.

#### **CONFIGURATION**

Configuration is done in the menu "Devices – Modbus configurator"
 Create new Modbus profiles or import existing ones

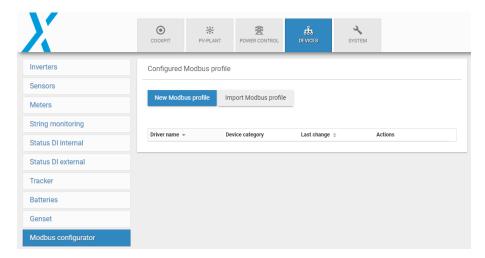

+ After successful creation of the "Modbus profile" the driver can get selected in the corresponding device category via vendor selection "Modbus configurator"

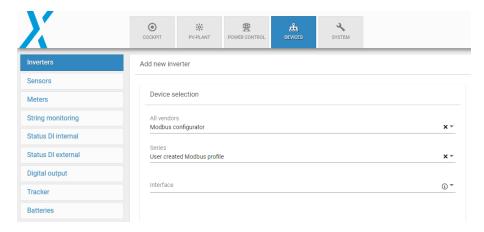

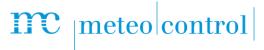

Please find below some impressions how the configuration can be done via the blue'Log XM / XC web front end.

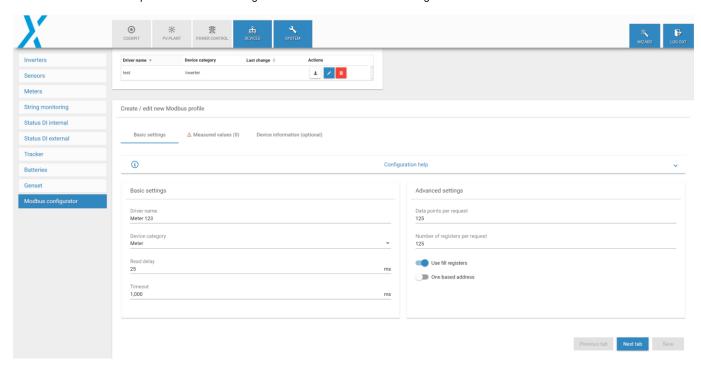

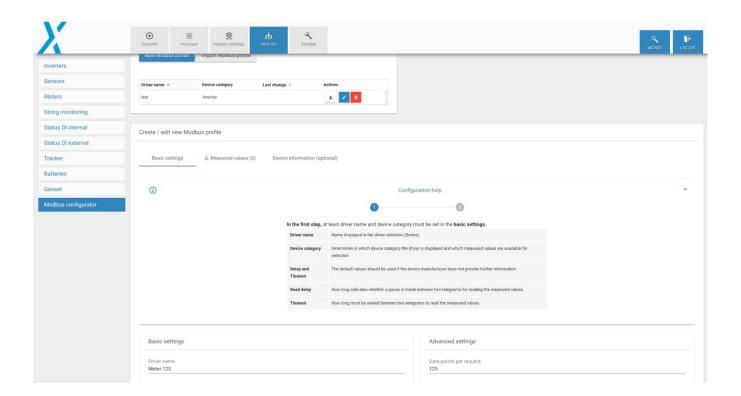

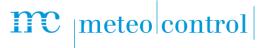

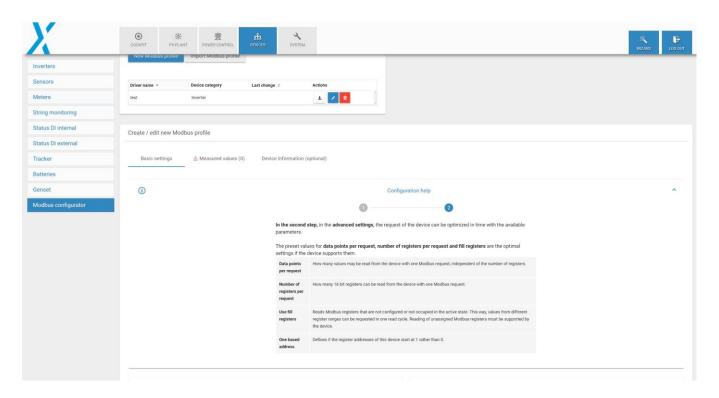

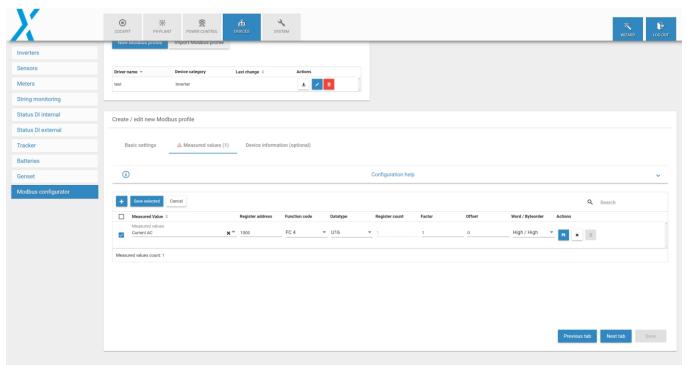

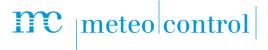

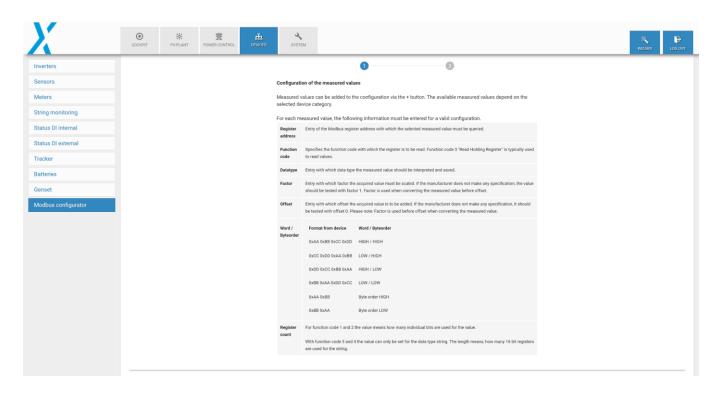

Further information:  $\underline{\text{www.meteocontrol.com}}$